```
{| border=1 
|| '''Time''' 
|| '''Narration'''
```
## |- |-

| 00:02

|Zৌ (Java) *a* <u>प्रठो</u> कर तूगर (While Loop) un monte who we're sent of the spoken tutorial) के अधी स्ट  $\mathbf{u}^{\text{a}}$ m $\mathbf{x}$ erflı

|-

| 00:06

 $|S$ ত্যু বি বি (tutorial) গৈ  $\alpha$  যে কি কি বি বি বি বি বি বি বি বি বি বি বি প্লে কি বি বি বি বি  $\mathbf{H}$ n sijan sina

|-

| 00:12

 $|\text{NRS}^{\circ}$ fl $\text{U}$ a(tutorial) $\text{N}$ fl $\text{N}$ fl $\text{N}$   $\text{U}^{\circ}$ x $\text{N}$   $\text{U}$   $\text{V}$   $\text{U}$   $\text{V}$   $\text{V}$   $\text{V}$   $\text{V}$   $\text{V}$   $\text{V}$   $\text{V}$   $\text{V}$   $\text{V}$   $\text{V}$   $\text{V}$   $\text{V}$   $\text{V}$   $\text{V}$   $\text{V}$ ट°สโหย S. @(JDK 1.6) WHE สิ้น W หาย S. 2 (Eclipse 3.7) ॥

|- | 00:21

```
|<u>কয়</u>ুক্ত শিক্ষ(tutorial)তা িদ স্কানভিতে ৫° েঠন(Java)ন শ্ৰান্ত তেশ ক্ৰীয়াদ্ৰণ্য প্ৰ
operator) of multimate d'interestion
```
|-

 $| 00:26$  $|U'$ <u>(*v*on</u> and  $W'$  are the candidal pitch candidate in the control pirity of  $W'$   $\mathbb{R}$   $\mathbb{R}$   $\mathbb{R}$  in  $W'$  $x^{\prime}$  $\delta\bar{\kappa}$ 

|- | 00:36  $|{\rm HECO}$   $\hbar$   $\bar{\rm H}$   $\bar{\rm C}$  $\bar{\rm H}$  (while)  ${\rm UHE}$   $\hbar$   $\bar{\rm C}$   $\bar{\rm H}$   $\bar{\rm C}$   $\bar{\rm H}$   $\bar{\rm C}$   $\bar{\rm H}$   $\bar{\rm H}$   $\bar{\rm H}$   $\bar{\rm H}$   $\bar{\rm H}$   $\bar{\rm H}$   $\bar{\rm H}$   $\bar{\rm H}$   $\bar{\rm H}$   $\bar{\rm H}$   $\bar{\rm H}$   $\bar{\rm H}$   $\bar{\$ 

|-

| 00:39  $|$   $\mathbb{R}$  coff  $\mathbb{R}$   $\mathbb{R}$  where  $\mathbb{R}$  is  $\mathbb{R}$  is  $\mathbb{R}$  .

|-  $| 00:41$ 

| আদ্ভ ব্যা প্ৰতীয় মাজৰ ভিত্তা বিদিনা মাজ বিদিন প্ৰতিগ্নে মাজ বিদিন্ন বিদি ग°*B* दि°४न(variable) ।।

|-  $100:48$  $|\overline{x} \overline{x}$ #  $\overline{w}$   $\overline{w}$   $\overline{x}$ <sup>2</sup> $\overline{w}$ ( $\overline{w}$   $\overline{w}$   $\overline{w}$ |- | 00:55 |দ্দ**ো**ম **ত**°<u>দ্</u>পত্ৰা মেচ মা ক্ৰী ক(Eclipse IDE) আদৰ্মা দক্ষ ক্ষ প্ৰাক্ষ(code)দ্ৰা <u>ମଞ୍</u>ଲଂଟଂଷ୍ଟ(skeleton) c **Pa**n |-  $| 01:00$ |অঁ৫ <u>মক</u> চনক' (WhileDemo) **দ্ৰা**ৰ্ল (Class) আৰু পেণ্ট আৰু মণী দণ্যে ক' ক' ক্ৰম (main method) केजरस्रांतला |-  $| 01:05$  $|\mathbf{u}^k$ স্ট চে দির্গো  $\mathbb{S}(1)$  দলা  $\mathbb{S}(10)$   $\varepsilon \approx \pi^2$ আ  $\pi$  বি <u>মেঠ</u> চন cুয়া(while loop) **গ**াঁথে তেন্ত্র  $U$ ה $\mathbb{R}^2$ :  $\mathbb{R}^2$   $\mathbb{R}^2$   $\mathbb{R}^2$   $\mathbb{R}^2$   $\mathbb{R}^2$   $\mathbb{R}^2$   $\mathbb{R}^2$   $\mathbb{R}$   $\mathbb{R}$   $\mathbb{R}$   $\mathbb{R}$   $\mathbb{R}$   $\mathbb{R}$   $\mathbb{R}$   $\mathbb{R}$   $\mathbb{R}$   $\mathbb{R}$   $\mathbb{R}$   $\mathbb{R}$   $\mathbb{R}$   $\mathbb{R}$   $\$ |- | 01:15  $|I^{\text{ref}}\Omega^{\text{reg}}$  weg(variable n)  $\mathbf{u}^{\text{reg}}$ ந $\mathbf{u}^{\text{ref}}$  and  $I^{\text{ref}}$  reflex variable)  $\mathbf{u}^{\text{reg}}$ ந $\mathbf{u}^{\text{ref}}$ |- | 01:21  $|U$ দণেনি $\vec{c}$ :  $\vec{X}$ ক্রম $(w$ hile) সাপ্রে একেডিগে $(p$ arenthesis) দলেয় আপুত বংণ সংভ অওঁপ THE THE 10 (n less than or equal to 10) **HENT THE THE AMB AMSU THE AMB AME**  $\overline{x}$  Hz  $\overline{z}$  Theory |- | 01:33 | Endericondition) end and the Endergian condition in Enderginang (condition) Enderginal Indian Indian Indian |- | 01:37  $|m\omega|$   $\approx$   $\frac{1}{2}$   $\frac{1}{2}$ |- | 01:42

```
|\mathbf{u}^kກິດ\mathbf{u}^kອີສຸດ \mathbf{u}^k are not the value) of \mathbf{u} so \mathbf{u}^k and \mathbf{u}^k \mathbf{u}^k \mathbf{u}^k and \mathbf{u}^k \mathbf{u}^k \mathbf{u}^k \mathbf{u}^k \mathbf{u}^k \mathbf{u}^k \mathbf{u}^k \mathbf{u}^k \mathbf{u}\sigma^2ne\sigmafil
|- 
| 01:47\|u\|שאַחוי שיש\mathbb{E}(n)חיפ(value) שפארוי האואגעש פיזנאון וויפ
|- 
| 01:53 
|\vec{c}JT(loop)\vec{m} mnuHo \vec{w} \vec{x} and \vec{w} and \vec{w} in \vec{c} (value) \vec{x} \vec{w} and \vec{w}|- 
| 01:58 
|0<br/>|0 \mathbb{R}^3 \mathbb{R}^4 \mathbb{R}^4 \mathbb{R}^4 \mathbb{R}^4 \mathbb{R}^4 \mathbb{R}^4 \mathbb{R}^4 \mathbb{R}^4 \mathbb{R}^4 \mathbb{R}^4 \mathbb{R}^4 \mathbb{R}^4 \mathbb{R}^4 \mathbb{R}^4 \mathbb{R}^4 \mathbb{R}^4 \mathbb{R}^4 \mathbb{R}^4\vec{v} are \vec{v} and \vec{w} are \vec{v} and \vec{v} are \vec{v} and \vec{v} are \vec{v} are \vec{v} and \vec{v} are \vec{v} are \vec{v} and \vec{v} are \vec{v} are \vec{v} are \vec{v} are \vec{v} are \vec{v} are \vec{v|- 
| 02:12|{\bf \mathbb{R}}\mathbb{S}^{\ell'}| we make \bf \mathbb{C} and \bf \mathbb{C} and \bf \mathbb{C} we arrive \bf \mathbb{C} we arrive \bf \mathbb{C} we arrive \bf \mathbb{C}|- 
| 02:18| জুৰ্মাৰ্ণ বুস দ্ৰোভৰ্মণিতে (loop condition) <br/> \mathbf{x}^* (check) \mathbf{x}^*ক্ৰা
|- 
| 02:21 
|m\in\mathbb{R} cumber R(2) \mathbb{Z}^2 and \mathbb{Z}^2 and \mathbb{Z}^2 and \mathbb{Z}^2 and \mathbb{Z}^2 are |m\in\mathbb{Z}^2|- 
| 02:25 
|\mathbf{u}\rangle \mathbf{w} and \mathbf{w} and \mathbf{w} and \mathbf{w} is \mathbf{w} and \mathbf{w} and \mathbf{w} are \mathbf{w} and \mathbf{w}ENERICOE(condition)co dado Train du (loop)co donterell
|- 
| 02:37|\mathbf{w} and \mathbf{w} include)\mathbf{w} mass \mathbf{w} and \mathbf{w}|- 
| 02:39 
|C^{o}ग(save) \delta^{o}a\pi ar\varepsilon(run) \delta^{o}a\eta|-
```
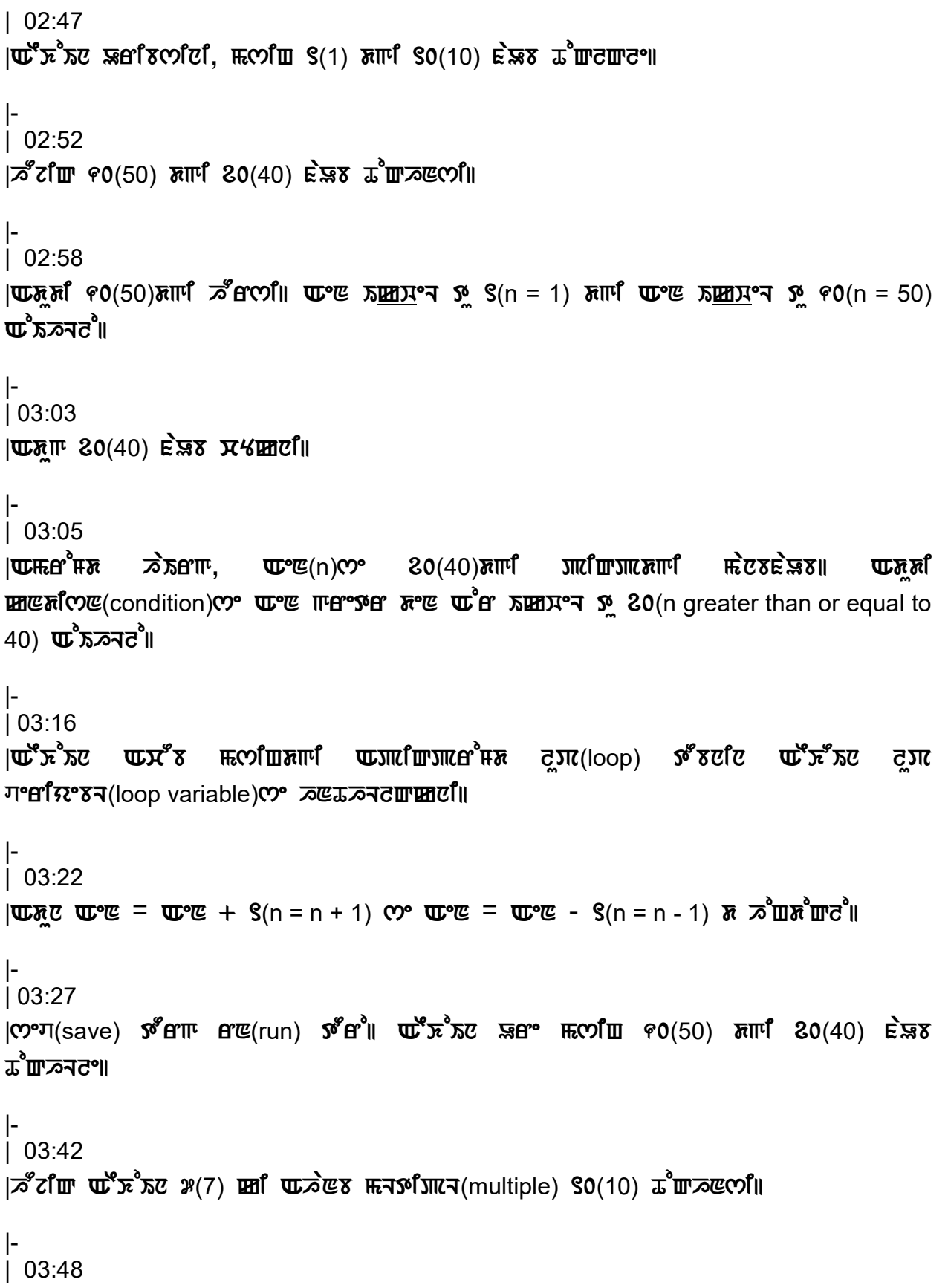

```
|{\rm H}{\rm CO}| for {\bf U}^{\rm S} {\rm H}^{\rm S} {\rm H}^{\rm S} (7) {\rm SU}(7) {\rm SU}(7)|- 
 | 03:50 
|\mathbf{w}_{\mathbf{X}}\mathbf{x}| \mathbf{w}_{\mathbf{X}} = 60(n - 50) \mathbf{x} \mathbf{w}^2 = 9(n - 7) \mathbf{w}^2 \mathbf{w}^2 \mathbf{w}_{\mathbf{X}}\mathbf{w} \mathbf{w}_{\mathbf{X}} \mathbf{w}_{\mathbf{X}} \mathbf{w}_{\mathbf{X}} \mathbf{w}_{\mathbf{X}} \mathbf{w}_{\mathbf{X}} \mathbf{w}_{\mathbf{X}} \mathbf{w}_{\mathbf{X}} \mathbf|- 
| 03:57 
|mළඹ(romdition)<" C^{\infty} අපළ අතු බිල ගිහි කොටිය හොට හොට අනු අව(n less than or equal to 70)
ிர்வீகி க
 |- 
 | 04:03 
||\mathbb{R}চাল আৰ্গেণ্ট \mathbb{R} (07)0% °ৎ (000)\piচে টা
 |- 
| 04:07|\text{HETS}^{\text{f}}(m)|ultiple)\text{C}^{\text{f}}\text{H} \text{E}^{\text{f}}\text{C} \text{E}^{\text{f}}\text{C} \text{E}^{\text{f}}\text{C} \text{E}^{\text{f}} \text{E}^{\text{f}} \text{E}^{\text{f}} \text{E}^{\text{f}} \text{E}^{\text{f}} \text{E}^{\text{f}} \text{E}^{\text{f}} \text{E}^{\text{f}} \text{E}^Redige To Apple To Apple To Apple To Apple To Apple To Apple To Apple To Apple To Apple To Apple To
 |- 
| 04:12|\mathbf{w} \in \mathbb{Z} = \mathbb{Z} \cdot \mathbb{Z} = \mathbb{Z} \cdot \mathbb{Z} = \mathbb{Z} \cdot \mathbb{Z} = \mathbb{Z} \cdot \mathbb{Z} = \mathbb{Z} \cdot \mathbb{Z} + \mathbb{Z} \cdot (n = n + 7) \cdot \mathbb{Z} \cdot \mathbb{Z} \cdot \mathbb{Z} \cdot \mathbb{Z} \cdot \mathbb{Z}|- 
| 04:18 
|m\pi^* m\pi<sub>.</sub> m\pi^* m\pi^* m\pi^* m\pi^* m\pi^* m\pi^* m\pi^* m\pi^* m\pi^*\overline{\text{w}}\overline{\text{m}} m\overline{\text{m}}<sup>2</sup> m\overline{\text{m}}<sup>2</sup> m\overline{\text{m}} \overline{\text{m}} \overline{\text{m}} m\overline{\text{m}}|- 
 | 04:33 
|\vec{u}^s \vec{x}^s \vec{x}| মন \vec{v} / \vec{v} ) \vec{u} \vec{u} \vec{x} \vec{x} \vec{x} \vec{x} \vec{x} \vec{x} \vec{v} \vec{x} \vec{x} \vec{x} \vec{x} \vec{x} \vec{x} \vec{x} \vec{x} \vec{x} \vec{x} \vec{x} \vec{x} \vec{x} \vec{x} \vec{x} \vec{x}|- 
| 04:43 
|AEKoIn msiH Amgi dijiY(digit)siHgi tiNsiNnbgi fL fqnb whaIL luP(while 
\log) \mathcal{O}c et \mathcal{E} \mathcal{E} \mathcal{E} \mathcal{E} \mathcal{E}|- 
 | 04:47 
|\mathbf{H}\mathbf{H}\mathbf{H}\mathbf{E} of \mathbf{F}^{\text{eff}} \mathbf{F}^{\text{eff}}
```
|- | 04:49  $|\mathbf{w}\overrightarrow{\lambda}$  wester the main method) comes  $\mathbf{w}\overrightarrow{\lambda}$ |-  $| 04:54$  $|E \times \mathbf{U}^* \mathbf{E}$   $E$   $\mathbf{H}$   $\mathbf{V}$   $\mathbf{V}$   $\mathbf{V}$   $\mathbf{S}$   $\mathbf{S}$   $\mathbf{F}$   $\mathbf{F}$  and  $\mathbf{H}$  in equal to 13876);  $\mathbf{H}$  must make  $\mathbf{H}$ |- | 05:02  $|\mathbf{W}\times\mathbf{W}|$   $|\mathbf{W}\times\mathbf{W}|$  and  $\mathbf{W}\times\mathbf{W}$  introduce  $\mathbf{W}$  is  $\mathbf{W}$  and  $\mathbf{W}$  is  $\mathbf{W}$  and  $\mathbf{W}$ ग°धीग्र°हन क्रांलिम(variable dSum)क क्रांटां<sup>4</sup>(digit)लां मार्गा अध्लाख्हानां हिन ग्रेप्लान्टां । |- | 05:18 |CHOT To The THE THE THE THE THE O While n greater than 0)  $\vec{u}$  আছে  $\underline{m}$ ত থৈ  $\overline{\text{MLCP}}$ ሚ $\text{COP}$ (open close parentheses)|| |- | 05:27  $\mathbb{E}$  |  $\mathbb{E}$  and  $\mathbb{E}$  signalition) $\mathbb{C}$  or  $\mathbb{E}$  and  $\mathbb{E}$  and  $\mathbb{E}$   $\mathbb{E}$   $\mathbb{E}$   $\mathbb{E}$   $\mathbb{E}$   $\mathbb{E}$   $\mathbb{E}$   $\mathbb{E}$   $\mathbb{E}$   $\mathbb{E}$   $\mathbb{E}$   $\mathbb{E}$   $\mathbb{E}$   $\mathbb{E}$   $\mathbb{E}$   $\math$ |-  $| 05:32$  $\mathbb{E}[\mathbf{z}^T]$  and  $\mathbb{E}[\mathbf{z}^T]$  is the solution of  $\mathbf{z}^T$  and  $\mathbf{z}^T$  and  $\mathbf{z}^T$  and  $\mathbf{z}^T$  and  $\mathbf{z}^T$  and  $\mathbf{z}^T$  and  $\mathbf{z}^T$  and  $\mathbf{z}^T$  and  $\mathbf{z}^T$  and  $\mathbf{z}^T$  and  $\mathbf{z}^T$  a |- | 05:36 | $\mathbb{R}$ দ্ধ তেঁতে আঁক<sup>8</sup>মত দ<sup>8</sup>দ্ৰয়ূৰ অঁয়াপ্ৰেণ্ডৰ(modulo operator) তা বিভিন্ত |- | 05:40  $|$ टम्टा निट  $^{\circ}$ :  $\pi$  टिम्(dSum) =  $\pi$  टिम्(dSum) + ( $\frac{1}{2}$   $\frac{1}{2}$   $\frac{1}{2}$   $\frac{1}{2}$   $\pi$  $\frac{1}{2}$   $\pi$   $\frac{1}{2}$   $\pi$   $\frac{1}{2}$   $\pi$   $\frac{1}{2}$   $\pi$   $\frac{1}{2}$   $\pi$   $\frac{1}{2}$   $\pi$   $\frac{1}{2}$   $\pi$   $\frac{1}{2}$   $\pi$  $R\bar{z}$  and  $R\bar{z}$  and  $R\bar{z}$  and  $R\bar{z}$  are  $R\bar{z}$  and  $R\bar{z}$  and  $R\bar{z}$ |- | 05:52  $|\mathbf{H}\mathbf{F}\mathbf{F}\mathbf{F}\mathbf{F}|^2$   $\mathbf{E}\mathbf{F}\mathbf{F}^2$  and  $\mathbf{F}\mathbf{F}^2$  (digit)s<sup>3</sup> so(10)  $\mathbf{F}\mathbf{F}\mathbf{F}\mathbf{F}\mathbf{F}^2$   $\mathbf{F}\mathbf{F}^2$   $\mathbf{F}\mathbf{F}^2$   $\mathbf{F}\mathbf{F}^2$   $\mathbf{F}\mathbf{F}^2$   $\mathbf{F}\mathbf{F}^2$   $\mathbf{F}\mathbf{F}\mathbf{F}^2$ |- | 06:08

 $|E\mathcal{D}\mathcal{D}|(0\text{op})$ ෆ $\mathcal{D}$ ි  $\mathbb{Q}$   $\mathbb{Z}$   $\mathbb{Z}$   $\mathbb{Z}$   $\mathbb{Z}$  and  $\mathbb{Z}$   $\mathbb{Z}$   $\mathbb{Z}$   $\mathbb{Z}$   $\mathbb{Z}$   $\mathbb{Z}$   $\mathbb{Z}$   $\mathbb{Z}$   $\mathbb{Z}$   $\mathbb{Z}$   $\mathbb{Z}$   $\mathbb{Z}$   $\mathbb{Z}$   $\mathbb{Z}$   $\mathbb{Z}$   $\mathbb$  $\mathbf{w}$ ° $\mathbf{w}$ (n) $\mathbf{z}$  S&F $\mathbf{w}$ (1387)  $\mathbf{w}$  $\mathbf{w}$ arw $\mathbf{w}$ cli |- | 06:15  $|\vec{c}$ N(loop) $\infty$ imi wei $\omega$ z eru(run) $\vec{x}$  zim(dSum) $\omega$ °  $\mathcal{X}(7)$  what  $\epsilon$ (6) sinnbers  $\mathcal{S}_{m}^{(1)}(13)$   $\mathbf{u}^{s}$ ,  $\mathbf{u}^{s}$  $\mathbf{w}^{s}$  $(n)$  $\mathcal{C}$   $\mathcal{S}_{m}^{(1)}(138)$   $\mathbf{u}^{s}$  $\mathbf{v}^{s}$  $\mathbf{u}^{s}$ |-  $106:22$  $|\mathbf{u}\rangle$  differentially  $\mathbf{u}^{\text{eq}}$  and  $\mathbf{u}^{\text{eq}}$  and  $\mathbf{u}^{\text{eq}}$  and  $\mathbf{u}^{\text{eq}}$  and  $\mathbf{u}^{\text{eq}}$  and  $\mathbf{u}^{\text{eq}}$  and  $\mathbf{u}^{\text{eq}}$  and  $\mathbf{u}^{\text{eq}}$  and  $\mathbf{u}^{\text{eq}}$  and  $\mathbf{u}^{\text{eq}}$  and  $\mathbf{u$  $\pi$  $\pi$  $\pi$ |-  $| 06:28$  $|\mathbf{W}^{\circ}(\mathbb{C})|$   $\mathbf{W}^{\circ}(\mathbb{C})$   $\mathbf{W}^{\circ}(\mathbb{C})$  and  $\mathbf{W}^{\circ}(\mathbb{C})$  is  $\mathbf{W}^{\circ}(\mathbb{C})$  are  $\mathbf{W}^{\circ}(\mathbb{C})$  are  $\mathbf{W}^{\circ}(\mathbb{C})$  are  $\mathbf{W}^{\circ}(\mathbb{C})$ **ক্ৰিম দ্ৰাভাৱণি** (condition) **তে বিবৰ্তী আদম**ি বুসা(loop) **ে মা**জে বা |- | 06:36 |অদুৰ্মা অঁস<sup>8</sup>ম <u>সাপ্ৰো</u> ধে প্ৰস্ৰুপদ অ্যুপ্ত (print statement) অদ্ধ *স*সঁৱেণ্যে: |- | 06:42  $|$  conding  $\mathbb{R}^3$   $\mathbb{R}^3$   $\mathbb{R}^4$   $\mathbb{R}^4$   $\mathbb{R}^4$   $\mathbb{R}^4$   $\mathbb{R}^4$   $\mathbb{R}^4$   $\mathbb{R}^4$   $\mathbb{R}^4$   $\mathbb{R}^4$   $\mathbb{R}^4$   $\mathbb{R}^4$   $\mathbb{R}^4$   $\mathbb{R}^4$   $\mathbb{R}^4$   $\mathbb{R}^4$   $\mathbb{R}^4$   $\mathbb{R}^4$  |- | 06:51  $|\mathbf{m}^* \mathbf{\bar{r}}( \text{code}) \mathbf{v}|$ ट फ़ $\mathbf{\bar{r}}$  औं  $\mathbf{\bar{r}}$  seven controlled in the seven what  $\mathbf{\bar{r}}( \text{right})$ |- | 06:59  $|\vec{u}^s \vec{x}^s \vec{x}$ ವಲ ಜ಼ರ್ಣ, ಸ $l$  $\zeta$ ( $d$ igit) $c$ )  $\vec{v}$ Hgim $l$  si $\vec{v}$ ( $\vec{c}$   $\vec{x}$ )  $\vec{x}$   $\vec{c}$   $\vec{x}$ ) se ToQle  $l$ |- | 07:06  $|\text{HHS}^\circ|$  work to a must metallihoogramming) and  $\text{HHS}^\circ$  and  $\text{HHS}^\circ$  more what  $\text{HHS}^\circ$  must  $\text{HHS}^\circ$  must  $\text{HHS}^\circ$ cn(while loop)co collaters simall |-

| 07:16

 $|S(X)|^2$  is  $\mathbb{Z}$  and  $\mathbb{Z}$  arothorial)  $\mathbb{Z}$  if  $\mathbb{Z}$  are  $\mathbb{Z}$  and  $\mathbb{Z}$ 

|- | 07:20

<u>|জয়ু</u>রু প্রান্ডিন(tutorial)তানি অ<sup>ও</sup>ফ্রিস্ত ক্রাদ্র<u>প</u>ণ: <u>মক্র</u>্মন নুয়া(while loop)॥ দ্দ**াে দ্রা**প্রায় ofcfreesii

|-

|07:26

 $|S^T\mathcal{B}|\mathcal{A}|$  [strophorm  $\mathcal{A}|_{\mathcal{A}}$ ] which the metal  $\mathcal{A}|_{\mathcal{A}}$  and  $\mathcal{A}|_{\mathcal{A}}$  and  $\mathcal{A}|_{\mathcal{A}}$  are  $\mathcal{A}|_{\mathcal{A}}$  and  $\mathcal{A}|_{\mathcal{A}}$  are  $\mathcal{A}|_{\mathcal{A}}$  and  $\mathcal{A}|_{\mathcal{A}}$  are  $\mathcal{A}|_{\mathcal{A}}$  an  $\mathfrak{G}^{\circ}$ ন $\pi$ (solve)  $\mathfrak{F}^{\circ}$ প্রি $\pi$ 

|-

| 07:29

 $|\mathbf{w}|\mathbf{w}|$  msih  $\mathbf{w}'$  and  $\mathbf{w}'$  and  $\mathbf{w}'$  is  $\mathbf{w}'$  in  $\mathbf{w}'$  is  $\mathbf{w}'$  is  $\mathbf{w}'$  in  $\mathbf{w}'$  is  $\mathbf{w}'$  in  $\mathbf{w}'$  in  $\mathbf{w}'$  is  $\mathbf{w}'$  in  $\mathbf{w}'$  in  $\mathbf{w}'$  is  $\mathbf{w}'$  in  $\mathbf{w}'$  in  $\mathbf{w}'$  $\vec{u}$ 5 $\vec{c}$ :  $\vec{s}$ 2 $\vec{s}$ (19435) =>  $\vec{e}$ 8.3 $\vec{s}$ (53491)

|- |07:37

 $|$ con  $\mathbb{R}^2$  and  $\mathbb{R}^2$  of  $\mathbb{R}^2$  and  $\mathbb{R}^2$  and  $\mathbb{R}^2$  and  $\mathbb{R}^2$   $\mathbb{R}^2$   $\mathbb{R}$  and  $\mathbb{R}^2$   $\mathbb{R}$   $\mathbb{R}^2$  and  $\mathbb{R}^2$   $\mathbb{R}$   $\mathbb{R}^2$   $\mathbb{R}$   $\mathbb{R}$   $\mathbb{R}$   $\mathbb{R}$   $\math$ d mum(link)s  $\epsilon^2$ o गனि $\Omega^2(\nu)$ deo)  $\Omega^2$  ma $\Omega^2(\nu)$  mum  $\Omega^2(\nu)$ ar projectorial projectorial di Tutorial project) **OFTTTT STRATE READER** 

- |-
- | 07:45

 $|z^2$  $\mathfrak{m}$   $\tilde{z}$   $\sim$   $\mathfrak{m}$   $\mathfrak{m}$  be  $\mathfrak{m}$  or  $\mathfrak{m}$  das  $\tilde{z}$   $\tilde{z}$   $\sim$   $\mathfrak{m}$   $\mathfrak{m}$   $\sim$   $\mathfrak{m}$   $\mathfrak{m}$   $\sim$   $\mathfrak{m}$   $\mathfrak{m}$   $\sim$   $\mathfrak{m}$   $\sim$   $\mathfrak{m}$   $\mathfrak{m}$   $\sim$   $\math$ 

## |- | 07:50

 $|$ contrial provides the Tutorial project team) $\vec{c}$ : contriates  $|$ contrial project team) $\vec{c}$ : contriates  $\mathbf{N}\mathbf{R}\mathbf{S}^{\text{c}}$ ndispoken tutorial) $\mathbf{N}\mathbf{R}$  mondul  $\mathbf{N}\mathbf{R}$  singles  $\mathbf{N}\mathbf{R}$  (workshop)  $\mathbf{S}^{\text{c}}$ sil  $\mathbf{w}^{\text{c}}$ end $\mathbf{X}\mathbf{R}$ (online) ET mai mai pay for the certificate) with small property of the small property of the small property.

|- | 07:57

 $|\mathbf{w}\mathbf{m}\mathbf{m}|$  math manglema manggalam mangled  $\mathbf{w}$  and  $\mathbf{w}$  and  $\mathbf{w}$  is  $\mathbf{w}$  is  $\mathbf{w}$  and  $\mathbf{w}$  $\mathbf{\overline{x}}^2$ b  $\mathbf{\overline{w}}^2$  $\mathbf{\overline{w}}^2$  and  $\mathbf{\overline{c}}^2$  (contact@spoken-tutorial.org)ll

|- | 08:03 |<u>ত্যাা</u> মাঞ্জী কাৰ্ট কৰি প্ৰতিটো সামেণ্টাৰ সামৰি (Spoken Tutorial project) কে কুমা কুমা **ড**ে ক'সি **JITE <sup>3</sup> 2° m<sup>4</sup> (Talk to a Teacher project) and COE TO THE CIL** 

|-  $| 08:07$ 

|Ficol **ত** মতাগি, তণার্ড মত্রাণ্ডার (ICT, MHRD), মঙ্কারি(India) <sup>m<sup>8</sup> স<u>াণঙ</u>ালেও(Government)</sup> m িট আৰু ত°়তে নাৰি মাজি আৰু অতি ক্ৰিপ্ৰাৰ্থ কৰা Dission on Education) দ্ৰো সাংগী।

|- | 08:12  $|\text{Im} \text{F}(\text{mission})$   $\text{Im} \text{F}(\text{mission})$ 

|-

| 08:17

|**ত** িদ্ৰো সালুপ(Manipur)ৰূমণ ত ভ্ৰাঞ্জ কৰ্ম কৰি অসমদে(Oken Khwairakpam) যা পেপুত হৈ বিমাণ  $\vec{x}$ lin  $\vec{x}$ 

|}